# インターネットによるライブ配信のご案内

株主総会当日にご自宅等で株主総会をご視聴いただけるよう、以下の通りインターネットによるライブ配信を行います。

## [株主総会へご出席される株主さまへのご案内]

 当日の当社による会場撮影は、ご出席株主さまのプライバシー等に配慮し、議長席および役員席付近のみとしますが、 やむを得ずご出席株主さまが映り込んでしまう場合がございます。あらかじめご了承ください。

#### 2022年6月23日(木曜日) 午前10時~株主総会終了時刻まで 配信日時

※当日の配信ページは、開始時間30分前の午前9時30分頃に開設予定です。

※やむを得ない事情により、ライブ配信が実施できなくなる可能性がございます。その場合は、当社ウェブサイトの 株主・投資家情報(https://www.omron.com/jp/ja/ir/)にてお知らせいたします。

視聴方法

パソコンまたはスマートフォン等で以下のURLを直接ご入力いただくか、QRコードを読み込むかの 方法により、アクセスをお願いいたします。

※QRコードは㈱デンソーウェーブの登録商標です。

## https://6645.ksoukai.jp

アクセス完了後、以下のIDおよびパスワードのご入力をお願いいたします。

①ID : 議決権行使書用紙に記載されている「株主番号」(8桁の半角数字)

※議決権行使書を投函する前に必ずお手元にお控えください。

②パスワード : 2022年3月末(基準日)時点における

株主名簿上のご登録住所の「郵便番号」(ハイフンを除く7桁の半角数字)

上記URL内にて視聴環境のテストを事前に行っていただけます。適宜、ご活用ください。

### 【ご視聴に関する留意事項】

- (1)ライブ配信をご視聴いただくことは、会社法上、株主総会への出席とは認められないため、議決権行使やご質問を含め た一切の権利行使を行っていただくことはできません。なお、議決権につきましては、6ページから8ページにてご案内の 方法による事前行使をお願い申しあげます。
- (2)ご視聴は株主さまご本人のみに限定させていただきます。
- (3)インターネットのご利用環境等によっては、ご視聴いただけない場合や映像・音声に中断等が生じる場合がありますの で、あらかじめご了承ください。また、ご視聴いただくための費用(インターネット接続料金および通信料金等)は、株主さ まのご負担になります。
- (4)撮影、録画、録音、保存、配信、SNSでの公開等は固くお断りいたします。

### ライブ配信等に関するお問い合わせ先

#### ①ID・パスワードに関するお問い合わせ

三菱UFJ信託銀行株式会社 **100120-191-060** (通話料無料)

受付時間 平日 午前9時から午後5時まで(株主総会当日:6月23日(木)午前9時から株主総会終了時刻まで)

#### ②ネットワーク環境等の技術的な点に関するお問い合わせ

### 株式会社ブイキューブ **03-4213-4038**

受付時間 株主総会当日:6月23日(木)午前9時から株主総会終了時刻まで

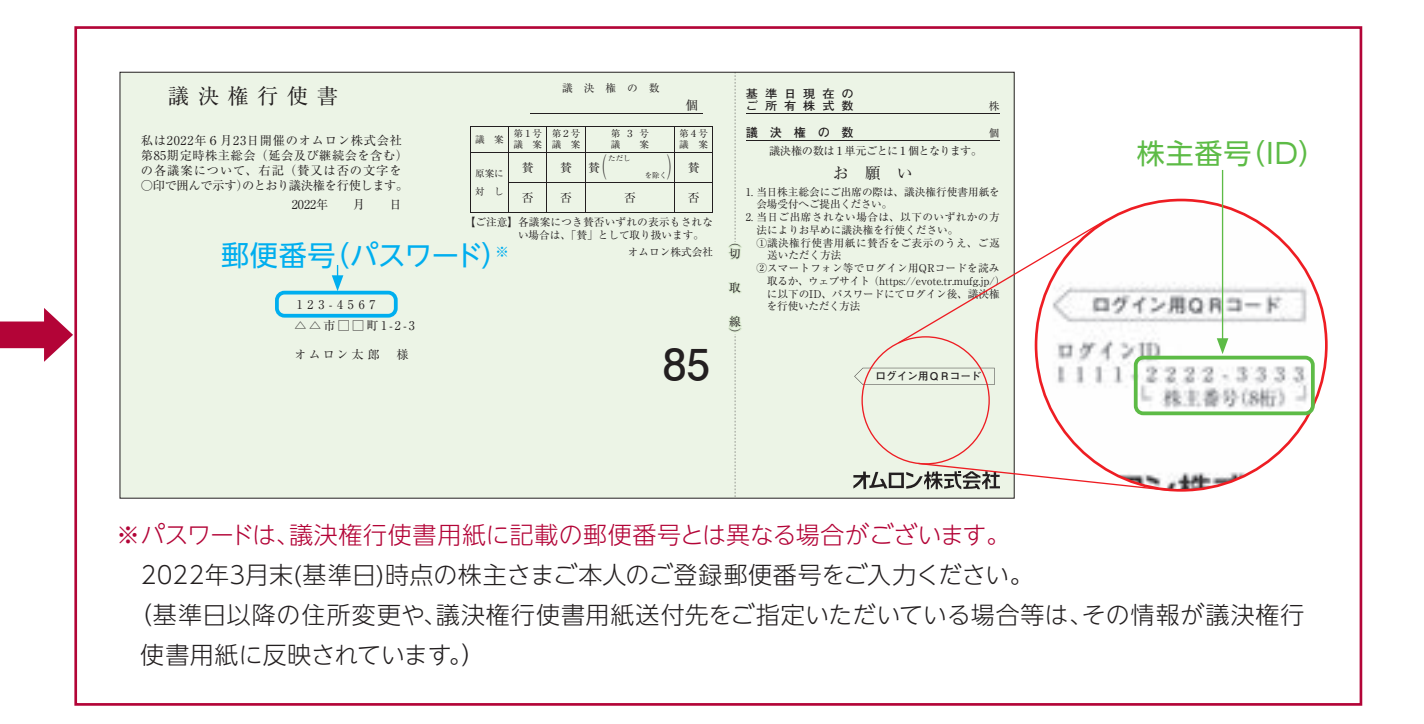

# 議決権行使等についてのご案内

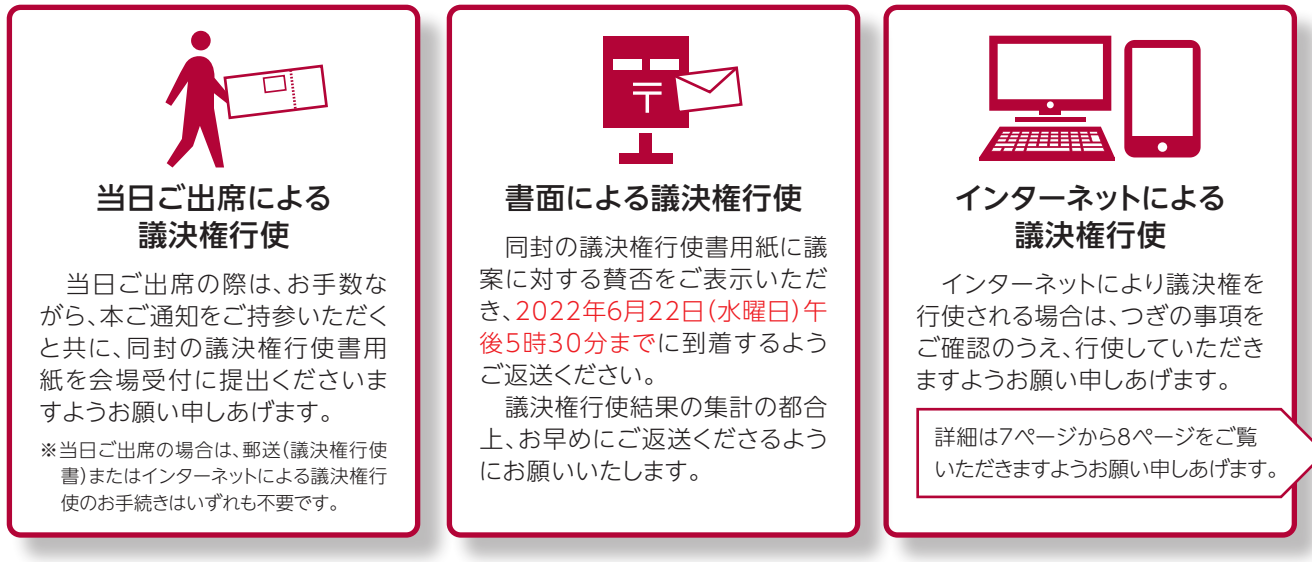

(1) 代理人による議決権行使

 株主総会にご出席されない場合、議決権を有する他の株主1名を代理人として株主総会にご出席いただくことが できます。ただし、代理権を証明する書面のご提出が必要となりますのでご了承ください。

- (2) 書面とインターネットにより重複して議決権を行使された場合は、インターネットによる議決権行使の内容を有効として 取り扱わせていただきますのでご了承ください。
- (3) インターネットにより複数回にわたり議決権を行使された場合は、最後に行使された内容を有効とさせていただきます。

招集ご通知の添付書類のうち、連結計算書類の「連結株主持分計算書」および「連結注記表」ならびに計算書類の「株主資本等変動計算書」および「個別注 記表」につきましては、法令および当社定款第17条に基づき、インターネット上の当社ウェブサイト(https://www.omron.com/jp/ja/)に掲載しています ので、本招集ご通知には掲載していません。監査役および会計監査人が監査した連結計算書類および計算書類は、本招集ご通知に記載の各書類と当社 ウェブサイトに掲載の「連結株主持分計算書」、「連結注記表」、「株主資本等変動計算書」および「個別注記表」とで構成されています。

#### ◎株主総会参考書類ならびに事業報告、計算書類および連結計算書類に記載すべき事項を修正する場合の周知方法

株主総会参考書類ならびに事業報告、計算書類および連結計算書類に記載すべき事項を修正する必要が生じた場合 は、修正後の事項を当社ウェブサイト(https://www.omron.com/jp/ja/)に掲載いたしますのでご了承ください。

# インターネットによる議決権行使のご案内

インターネットによる議決権行使は、スマートフォンまたはパソコン等から当社の指定する議決権行使サイト(https:// evote.tr.mufg.jp/)にアクセスいただき、画面の案内に従って行使していただきますようお願いいたします。

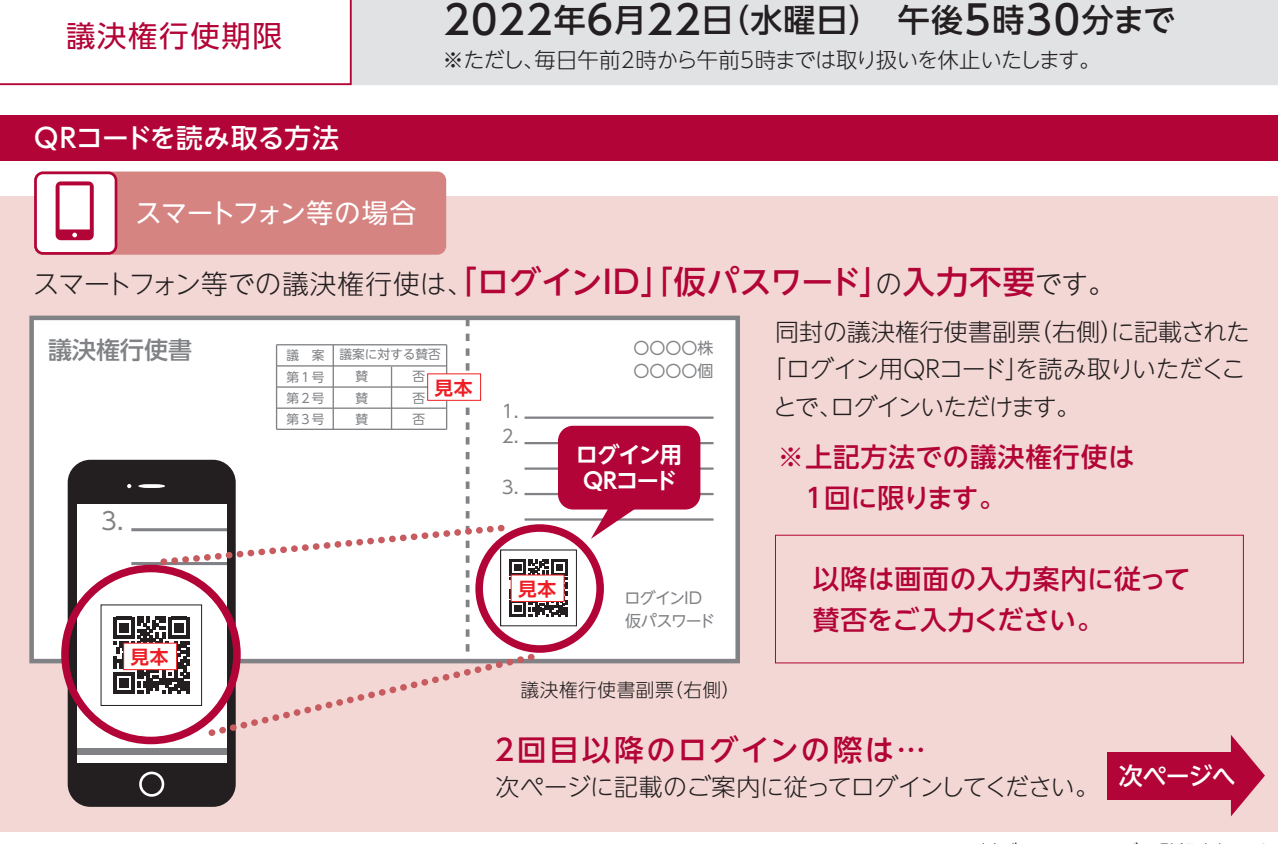

QRコードは㈱デンソーウェーブの登録商標です。

#### 機関投資家向け議決権電子行使プラットフォームによる議決権行使

 管理信託銀行等の名義株主さま(常任代理人さまを含みます。)につきましては、株式会社東京証券取引所等により設立された 合弁会社 株式会社ICJが運営する機関投資家向け議決権電子行使プラットフォームの利用を事前に申し込まれた場合には、当社 株主総会における電磁的方法による議決権行使の方法として、インターネットによる議決権行使以外に、当該プラットフォームを ご利用いただくことができます。

## ログインID・仮パスワードを入力する方法

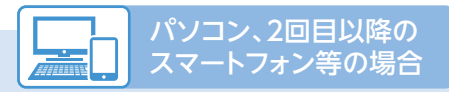

## ❶議決権行使サイトへアクセス

## ❷お手元の議決権行使書用紙の副票(右側)に記載された 「ログインID」および「仮パスワード」を入力

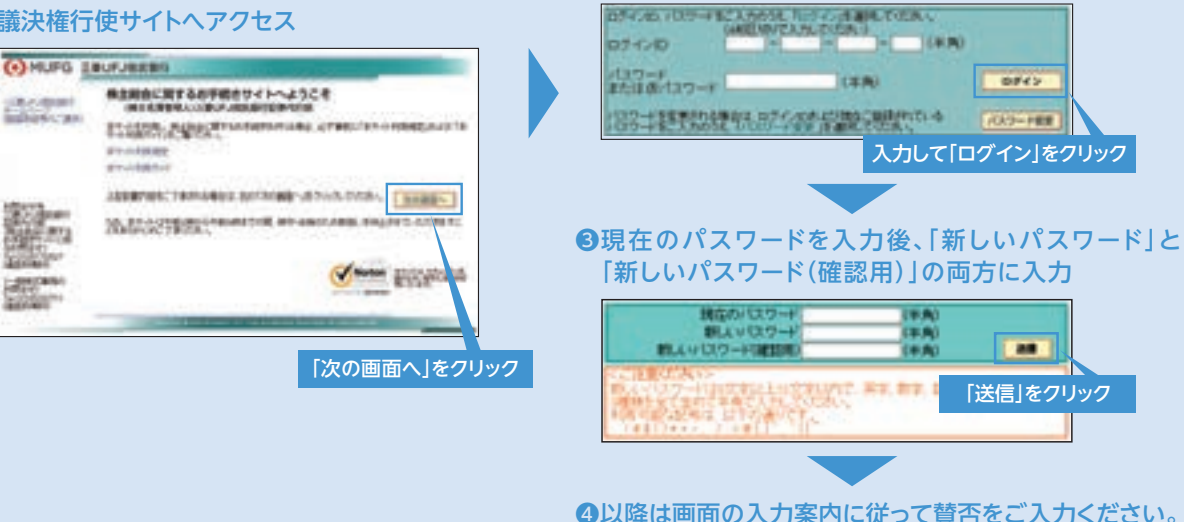

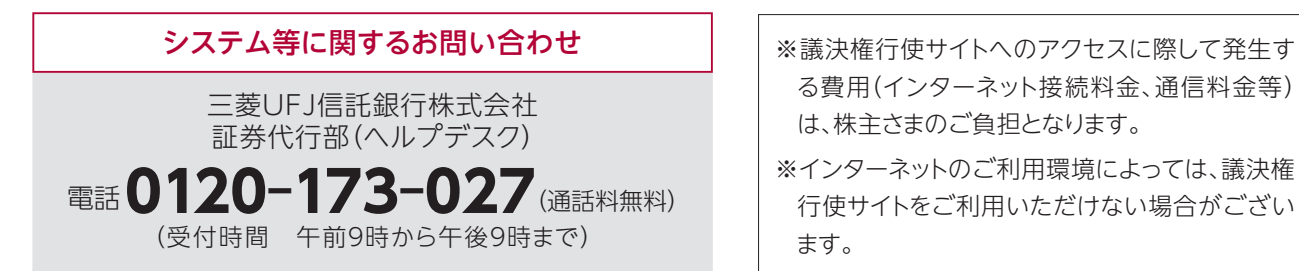

- る費用(インターネット接続料金、通信料金等) は、株主さまのご負担となります。
- ※インターネットのご利用環境によっては、議決権 行使サイトをご利用いただけない場合がござい ます。